# <span id="page-0-0"></span>libnftables

## É. Leblond

Stamus Networks

June 28, 2016

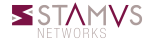

### Work for me

- Running a libnftables version of nft
- Test program is working too

#### Diff statistics

 $32$  files changed, 1003 insertions  $(+)$ , 682 deletions  $(-)$ 

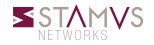

```
\#include \leqnftables / nftables h>
const char CMD[ = "list ruleset";
int main (int argc, char * const *argv)
{
        nft context t * context = NULL;
        /* Global init to be call once */nft global init();
        /∗ Open a thread–safe context */
        context = nft open ();
        /∗ Run a command ∗/
        nft_run_command ( context, CMD, strlen (CMD) );
        /* Free ressouce for context */nft close (context);
        /* Global deinit function */
        nft global deinit();
        return 0:
}
```
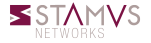

```
\#include \leqnftables / nftables h>
const char ADD1[ ] = "add rule inet filter input counter";
const char ADD2 ] = "add rule line filter output position 40 counter",int main (int argc, char * const *argv) {
        nft context t * context = NULL;
        nft_global_init();
        context = nft open ();
        /* Start a transaction */if ( nft transaction start ( context ) != 0 ) {
                 nft print error (context); return -1;
         }
        /* Add a command to the transaction */if ( nft transaction add ( context, ADD1, strlen (ADD1 ) != 0 ) {
                 nft\_print\_error(context); return -1;}
        nft transaction add ( context, ADD2, strlen (ADD2 ) );
        \frac{1}{x} Commit transaction to kernel \frac{x}{x}if ( nft transaction commit ( context ) != 0 ) {
                 nft\_print\_error(context); return -1;}
        nft close (context);
        nft_global_deinit();
        return 0;
}
```

```
typedef struct _{\text{nft} \text{-} \text{context}} {
         struct netlink ctx * n ctx;
         struct mnl_socket ∗nf_sock:
         struct mnl socket ∗mon sock;
         struct nftnl batch *batch;
         struct list head cmds;
         struct list head msgs;
         int seq;
         unsigned int batch_seqnum;
         bool cache initialized;
         bool batch supported;
        const struct input descriptor *indesc;
  nft\_context_t;
```
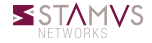

```
void n \nmid qlobal init (void);
void nft global deinit (void);
nft context t * nft open ( void );
int nft close ( nft context t * ctx );
int nft run command ( nft context t * ctx, const char * buf,
                      size t buflen);
int nft transaction start (nft context t * ctx);
int nft transaction add ( nft context t *ctx, const char * buf,
                          size t buflen):
int nft transaction commit ( nft context t * ctx );
int nft print error ( nft context t * ctx );
```
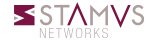

### **Output**

- Redirect output
- Json output
- Error message

### API update

- Use identifier
- Documentation

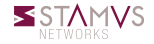

# <span id="page-7-0"></span>Long term TODO list

#### Monitor event

- Get event
- Filter them
- Select output format

#### Set handling

Typed set handling

#### **Bindings**

Python bindings

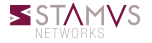